# CO

# **Towards a bright (mobile) future with Mobian?**

**Arnaud Ferraris**

**arnaud.ferraris@collabora.com**

**FOSDEM'24** 

COLLABORA

### **Who am I?**

- Senior Software Engineer @ Collabora
	- Mostly building and maintaining custom Linux distributions for embedded systems
- Long-time FLOSS enthusiast
- Debian Developer
- Mobian founder and lead developer

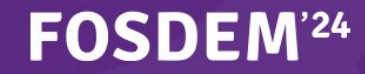

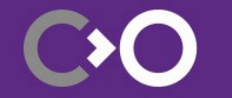

## **What is Mobian?**

- A Debian derivative (or "Blend") targeting mobile devices such as smartphones and tablets
- Separate package repository and ready-to-use disk images for several devices
- Very small overlay on top of Debian:
	- 25 source packages in **main** (35,000+ in Debian)
		- 13 packages (incl. 7 kernel packages) carrying non-upstreamable patches
		- 2 "workaround" packages awaiting a better upstream solution
		- 6 packages to be reworked for upload to Debian
			- → Can we go below 10 packages by next year?

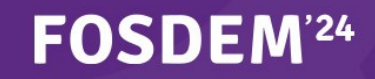

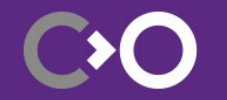

## **Mobian "stable", at last!**

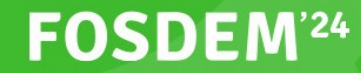

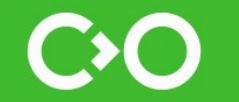

## **Mobian Bookworm in a nutshell**

- Released on June 2023, alongside Debian Bookworm
- Supported devices
	- Linux-first: PinePhone (Pro), Librem 5
	- Android-based: OnePlus 6/6T, Pocophone F1
	- x86: desktop PCs, Microsoft Surface Pro/Go
- "Desktop" environments
	- Phosh
- Up-to-date 6.1 kernel
	- Automatic rebases on latest point release in CI (available into **bookworm-updates**)

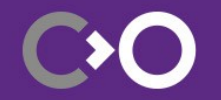

#### **FOSDEM<sup>'24</sup>**

## **Things that didn't make it to Bookworm**

- Universal images
	- Implemented and working well for SDM845-based devices (OnePlus 6, Poco F1...)
	- Unifying the kernel for PINE64 devices (A64 + RK3399) proved to be trickier than expected
- Improve hardware support upstream
	- Tow-Boot still doesn't support the Librem 5 nor the PineTab
	- Very few kernel patches upstreamed
- Switch to latest LTS kernel
	- Stuck on 6.1 forever (which actually means "2 years")

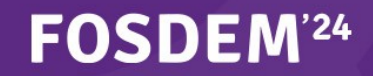

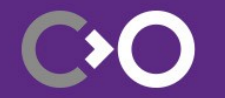

## **Recent developments**

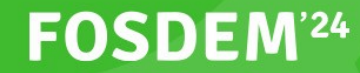

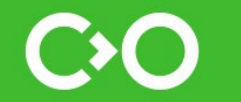

## **Unifying images, slowly**

- Mobian images are 99% identical for devices sharing the same CPU architecture
	- Different kernels depending on the device SoC
	- Some devices require device-specific tweaks (PinePhone/PineTab & Librem 5)
- Several devices share a single kernel in Mobian
	- PinePhone & PineTab, PinePhone Pro & PineTab 2…
- Now building one image per kernel
	- sunxi64 (Allwinner A64) → PinePhone & PineTab
	- rockchip (RK3399 & RK3566) → PinePhone Pro & PineTab 2
	- Already the case for **sdm845** & **sm7225**, but…

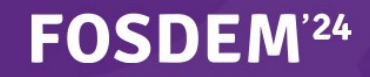

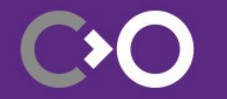

## **Unified images for Qualcomm-based devices**

- 2 kernels until now:
	- SDM845

FOSDEM<sup>24</sup>

- SM7225 (Fairphone 4)
- All patches imported into a single **qcom** kernel
	- Adding Fairphone 5 support in the process!
- Single image for all Qualcomm-based devices
	- Per-device configuration for generating boot images
	- Everything else handled at run-time through **droid-juicer** & **qcom-phone-utils**

```
[[device]]
[[device]]
vendor = "fairphone"
vendor = "fairphone"
model = "fp4"
model = "fp4"
chipset = "sm7225"
chipset = "sm7225"
append = "sdhci.debug_quirks=0x40"
append = "sdhci.debug_quirks=0x40"
```
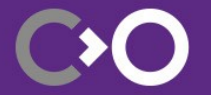

## **Simpler new (Qualcomm-based) device support**

- New **qcom-wip** device type in **mobian-recipes**
- Easy process for building images with packages not in Mobian/Debian
	- Build downstream kernel using **make bindeb-pkg**
	- Drop resulting **.deb** (and possibly others packages) into **packages/**
	- *Optional: create droid-juicer config and copy to corresponding folder*
	- Edit **wip.toml** with details of your device (chipset, vendor, model…)
	- Build image using the provided build script: **./build.sh -t qcom-wip -i**
	- Flash using **fastboot**
	- Celebrate?

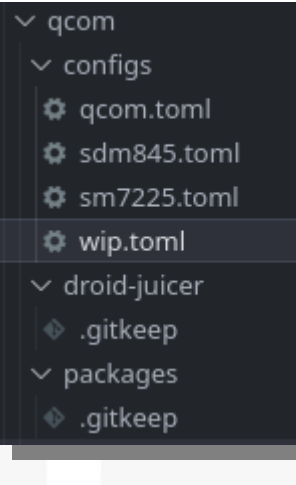

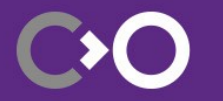

#### FOSDEM

### **Our FOSDEM present: Plasma Mobile images**

- Effort started in 2022 Q4
- All required packages now in Debian
	- **plasma-mobile**
	- Main applications (phone, contacts & calendar, clock, calculator...)
	- **meta-plasma-mobile** metapackages similar to **meta-phosh**
- **meta-mobian** now includes metapackages for Plasma Mobile
- Plasma Mobile images available since January 28<sup>th</sup>
	- Built for all supported devices

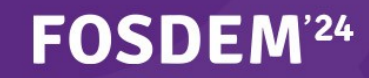

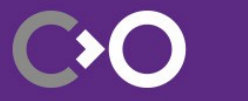

## **What's next?**

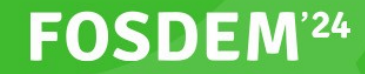

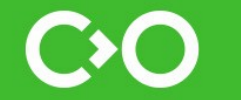

## **Rebooting per-device tweaks management**

- Several devices need very specific "tweaks" (configuration, **udev** rules, scripts...)
- So far each device had its **<device>-tweaks** package
	- One new package for each new device we want to support
		- <sup>→</sup> This doesn't scale!
- Why not manage those at run-time?
	- Identify device we're running on (e.g. using the device-tree **compatible** property)
	- Select and/or generate needed files for this device
	- Pack those into a Debian package and install
	- Trigger package re-creation on significant upgrades

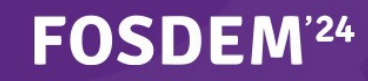

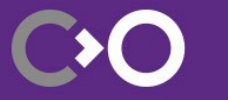

## **Getting closer to "Pure Blend"**

- Get all remaining Mobian-specific packages into Debian
	- Generic metapackages
	- Device support metapackages & per-device tweaks
- Next step once we have a solid run-time tweaks management
- Allows "pure" Debian on supported devices (and those Debian supports but not Mobian)
	- Not all hardware features will work
- Mobian (as a downstream project) will likely stay relevant for some time
	- Maintain patched kernel packages
	- Generate ready-to-use images for supported devices

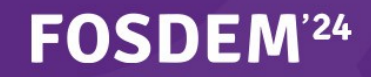

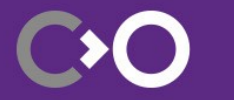

## **Improving call audio management**

- This actually got worse over the past year or so
- Consequence of the transition to PipeWire
	- **callaudiod** initially created in a PulseAudio world
		- No session manager for media devices/streams back then
	- PipeWire paired with WirePlumber as its default session manager
		- Handles profile switching & audio routing
		- **callaudiod** competes (and often loses) with WirePlumber
- Need to replace **callaudiod** with WirePlumber configurations & scripts
	- Requires modem-awareness in PipeWire and call status tracking
	- Hope to submit an initial implementation by the end of 2024

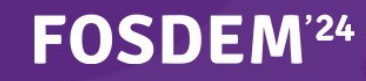

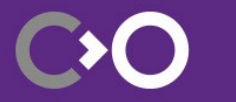

## **Misc improvements**

- Better development & infrastructure documentation
	- Scarce and mostly high-level or user-centric
	- Lots of cryptic knowledge and special incantations needed
	- Very small bus factor (1 for some aspects of the project)
- Upstream device support
	- PinePhone Pro: several low-hanging fruits (audio, modem, notification LED...)
	- PineTab 2: currently being merged upstream
		- WiFi driver now working, maybe upstreamable?
	- PineTab V as our first supported RISC-V device?
	- Whichever device you can/wish to port to Mobian ;)

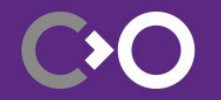

#### **FOSDEM<sup>'24</sup>**

### **Links**

**FOSDEM<sup>'24</sup>** 

- Website: [https://mobian.org](https://mobian.org/)
- Downloads: [https://images.mobian.org](https://images.mobian.org/)
- Community wiki: <https://wiki.debian.org/Mobian>
- Developers' wiki: <https://wiki.debian.org/Teams/Mobian>
- Matrix (bridged to IRC on OFTC)
	- General: [#mobian:matrix.org](https://matrix.to/#/%23mobian:matrix.org)
	- Development: [#mobian-dev:matrix.org](https://matrix.to/#/%23mobian-dev:matrix.org)
	- Porting: [#mobian-ports:matrix.org](https://matrix.to/#/%23mobian-ports:matrix.org)

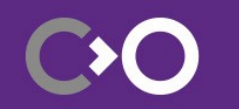

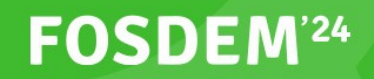

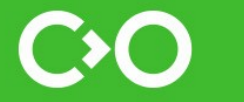

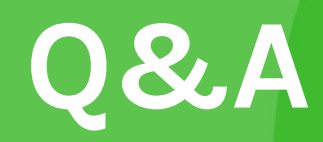

# **Thank you!**

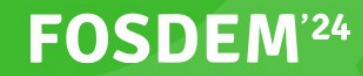

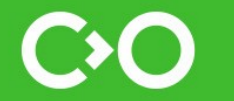